#### Página [principal](https://unitec.mrooms.net/) / Mis cursos / 20203 | 2S | 1B | GERENCIA Y [PLANEACIÓN](https://unitec.mrooms.net/course/view.php?id=607) - CTP - 102A1 / [Semana](https://unitec.mrooms.net/mod/assign/view.php?id=53630) 3 - Taller

# 20203 | 2S | 1B | GERENCIA Y [PLANEACIÓN](https://unitec.mrooms.net/course/view.php?id=607) - CTP - 102A1

## Semana 3 - Taller

Vencimiento lunes, 24 febrero 2020, 11:55

Entregas fuera de plazo: Solo se permite a los participantes a los que se ha concedido una prórroga.

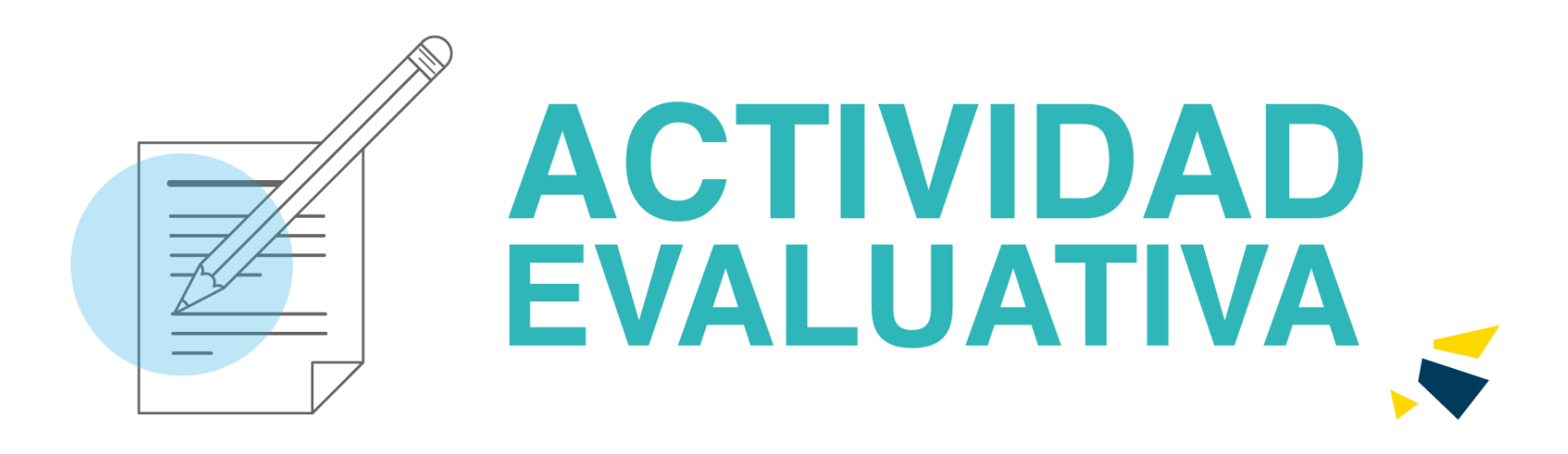

Realizar el estudio de la misión de 10 empresas, conforme al formato de la tabla adjunta según los elementos que deben contener, según ejemplo. Pare esto debe diligenciar la matriz, analizar los resultados, realizar discusión con el grupo, presentar los resultados del análisis y describir las conclusiones del grupo

#### **Instrucciones**

- El trabajo debe contener: hoja de presentación, índice, introducción, conclusión, fuentes de información de donde se tomó la visión a evaluar.
- El estilo de letra debe ser Arial tamaño 12, con especiado de 1.5
- El máximo de páginas es de 10 y el mínimo de 3.
- El trabajo debe contener la matriz de evaluación.
- El trabajo debe contener el análisis y discusión del grupo y sus respectivas conclusiones y recomendaciones.
- Realizar el trabajo en grupos de tres personas.
- Entregar documento en Word.

#### Material de Referencia

Tener en cuenta matriz para evaluación de la visión y la misión, presenta continuación

#### $\Box$  [TALLER 1](https://unitec.mrooms.net/pluginfile.php/75361/mod_assign/introattachment/0/TALLER%201%20SEMANA%203.xlsx?forcedownload=1) SEMANA 3.xlsx  $\Box$  27 febrero 2019, 12:36

JORGE ESTEBAN SERRANO MC`CORMICK

**Estado de la calificación:** No calificado

#### Página [principal](https://unitec.mrooms.net/) / Mis cursos / 20203 | 2S | 1B | RIESGOS [PSICOSOCIALES](https://unitec.mrooms.net/course/view.php?id=611) Y BIOMECÁNICOS - CTP - 102A1 / [Semana](https://unitec.mrooms.net/mod/assign/view.php?id=54016) 3 - Taller

## 20203 | 2S | 1B | RIESGOS [PSICOSOCIALES](https://unitec.mrooms.net/course/view.php?id=611) Y BIOMECÁNICOS - CTP - 102A1

## Semana 3 - Taller

Vencimiento lunes, 24 febrero 2020, 11:55

Entregas fuera de plazo: Solo se permite a los participantes a los que se ha concedido una prórroga.

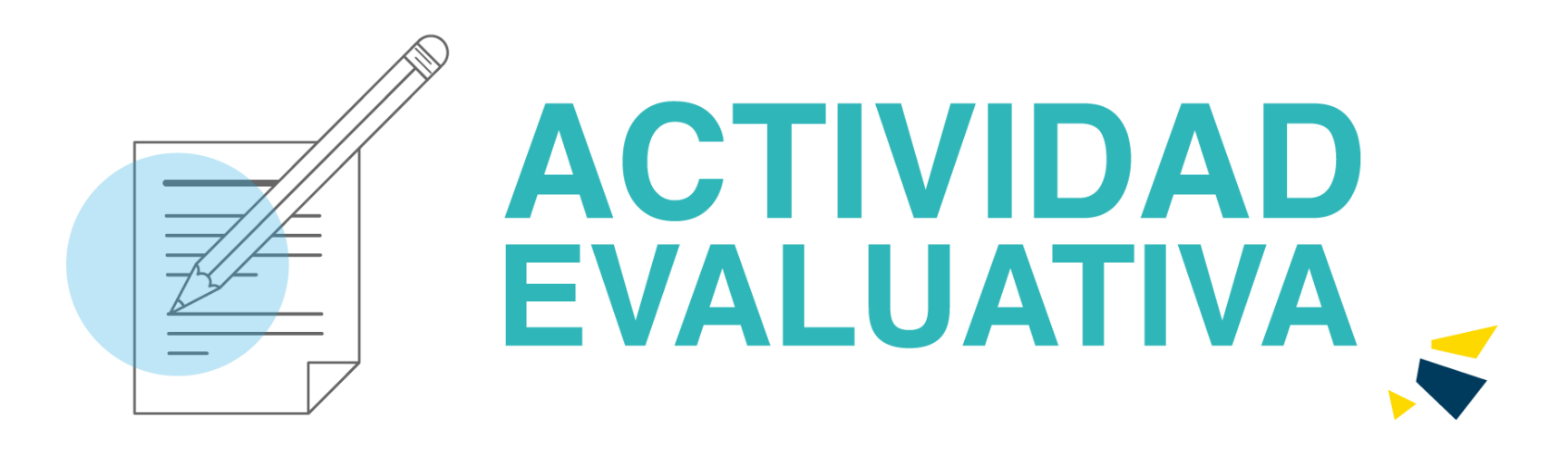

- El trabajo debe contener: hoja de presentación, índice, introducción, conclusión, bibliografía y de considerarlo necesario anexos.
- El estilo de letra debe ser Arial tamaño 12, con especiado de 1.5.
- El máximo de páginas es de 5 y el mínimo de 3.
- Realización es individual, que contenga el análisis, acompañado de gráficos, tablas, y otros.  $\bullet$

Hacer un ensayo donde el autor debe plasmar los conceptos aprendidos esta semana Debe mencionar

- ¿cuál de los modelos de estrés aprendidos le fue más interesante y por qué?
- Describir a través de un ejemplo aplicación del método escogido.
- Ejemplo si tomo el método NIOSH hacer una descripción en forma de ejemplo práctico como se aplica este método en la vida real laboral en  $\bullet$ una organización.

#### **Mantener la definición de estrés en las narración y desarrollo del ensayo**.

#### *Instrucciones*

#### *Material de referencia*

Leer el documento GTC 45, Guía Para La Identificación De Los Peligros Y La Valoración De Los Riesgos En Seguridad Y Salud Ocupacional.2012.

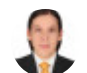

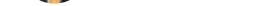

**Estado de la entrega:** No entregado

**Estado de la calificación:** No calificado

#### Página [principal](https://unitec.mrooms.net/) / [Calendario](https://unitec.mrooms.net/calendar/view.php?view=month)

## UNITEC

## Calendario

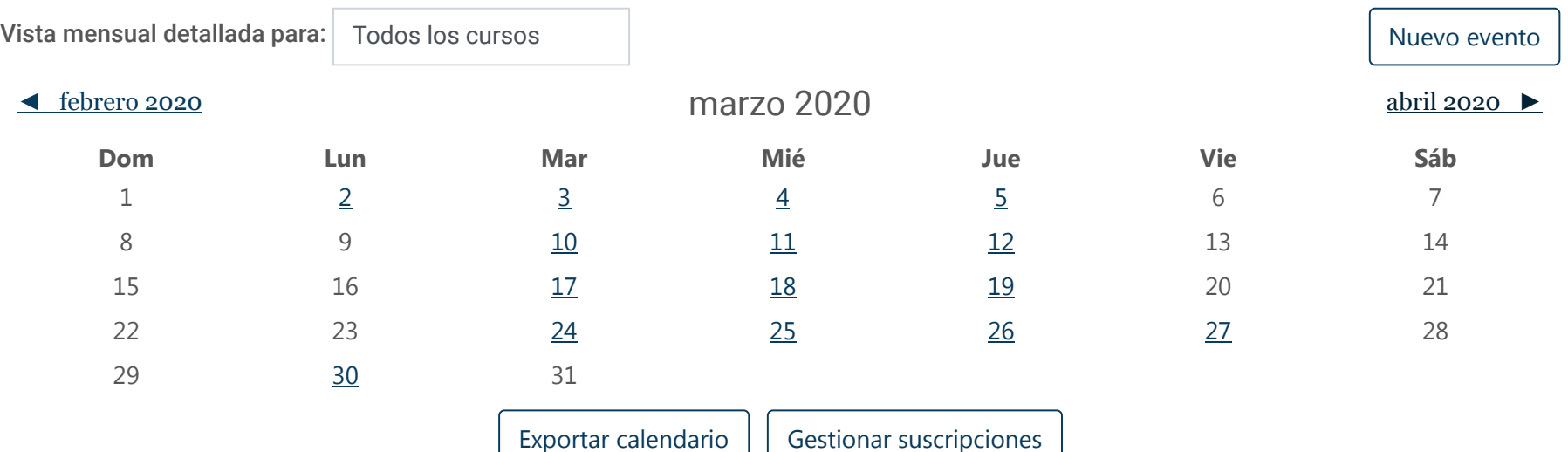

Clave de eventos

- $\odot$  **O** Ocultar eventos global
- **O** & Ocultar eventos categoría
- **O.** m Ocultar eventos curso
- **O. Ocultar eventos grupo**
- $\odot$  8 Ocultar eventos usuario

Vista del mes

#### [febrero](https://unitec.mrooms.net/calendar/view.php?view=month&time=1580533200) 2020

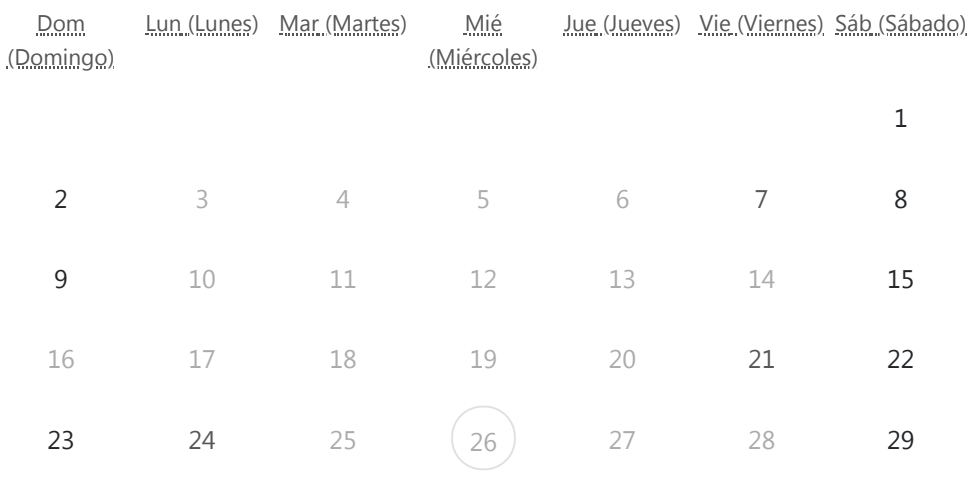

#### [marzo](https://unitec.mrooms.net/calendar/view.php?view=month&time=1583038800) 2020

Dom (Domingo) Lun (Lunes) Mar (Martes) Mié (Miércoles) Jue (Jueves) Vie (Viernes) Sáb (Sábado)

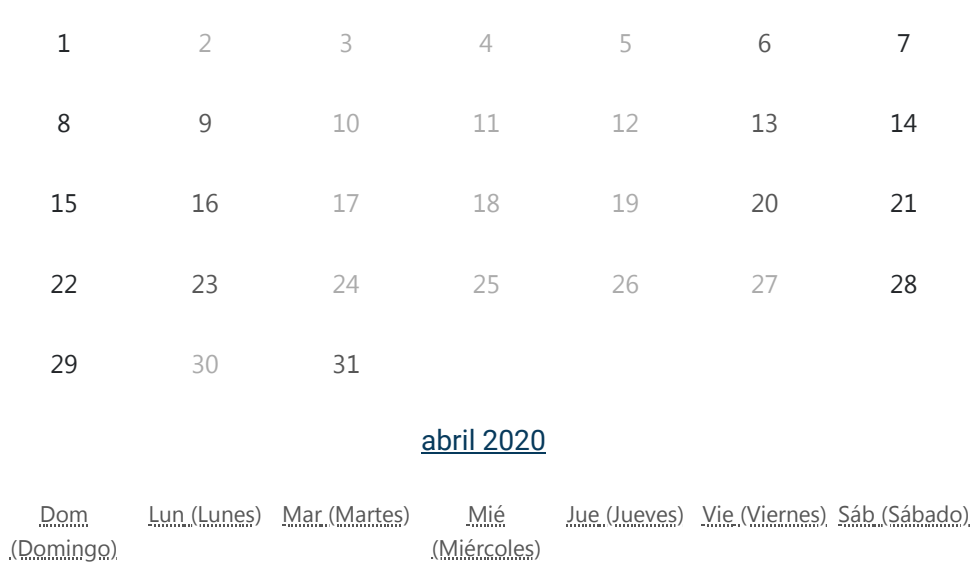

#### 26/02/2020 UNITEC: Calendario: Vista por mes detallada: febrero 2020

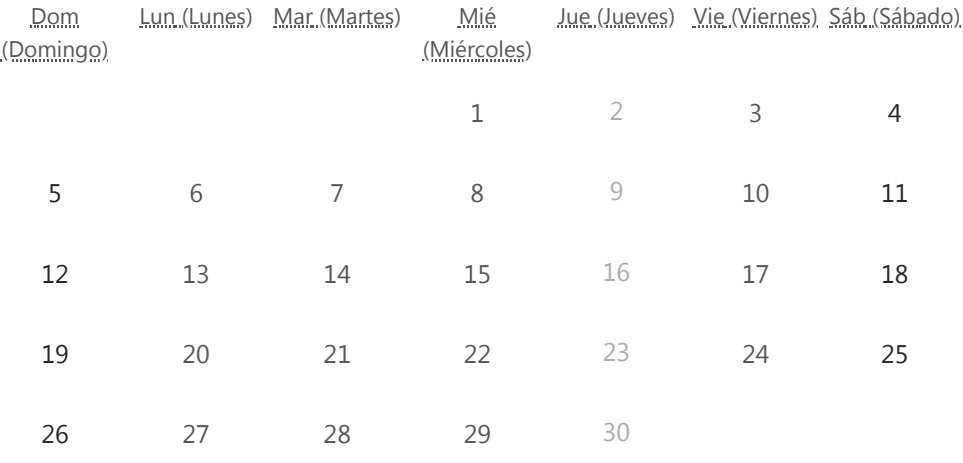